# State Management beyond the libraries

@mweststrate - Mendix HolyJS 2018

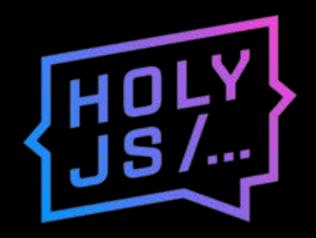

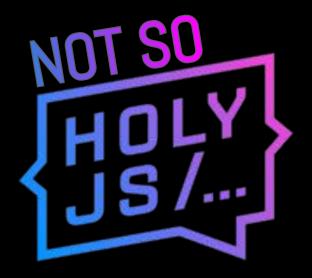

Rebranding of this conference
State management design
Introduction to MobX
Patterns are beautiful!
Conclusion

Rebranding of this conference

State management design
Introduction to MobX
Patterns are beautiful!

Conclusion

# **Getting information from A to B**

And keeping all consumers up to date after mutation

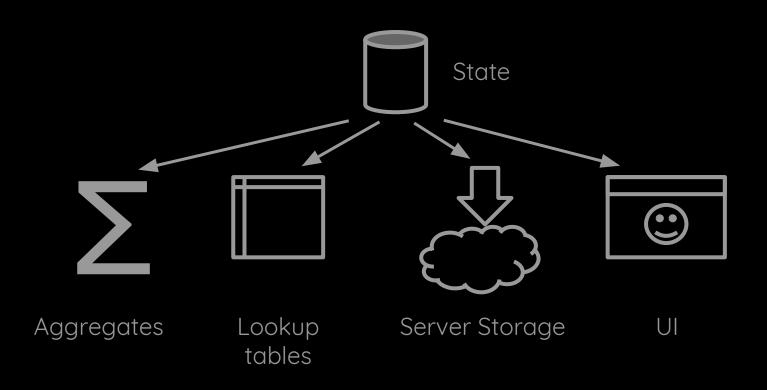

# **State management essentials**

What are the moving parts?

How are changes propagated?

Where does state live?

How to deal with references?

# The State Management Paradox

#### Ease of reading, writing and optimization

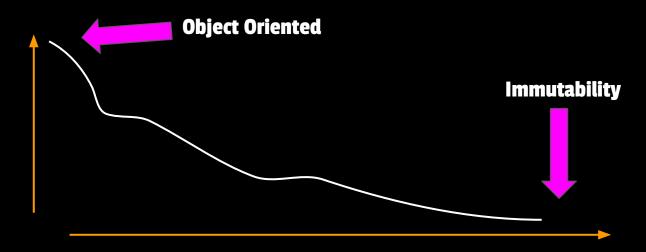

**Amount of moving parts** 

# "You wanted a banana but what you got was a gorilla holding the banana and the entire jungle." Joe Armstrong

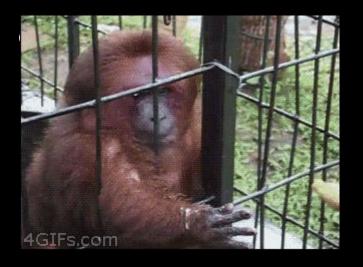

# Let's peel a banana

a.k.a. how hard is it to flip a boolean?

```
class Banana {
  peeled = false

  setPeeled(value) {
    this.peeled = value
  }
}
forest.trees[18].gorillas["Joe"].banana.setPeeled(true)
```

```
function peelBanana(forest, treeIdx, gorillaName, peeled) {
 return {
    ...forest,
    trees: forest.trees.map((tree, idx) =>
     idx !== treeIdx ? tree : {
        ...tree,
        gorillas: {
          ...tree.gorillas,
          [gorillaName] : {
            ...tree.gorillas[gorillaName],
            banana: {
              ..tree.gorillas[gorillaName].banana,
             peeled: peeled
```

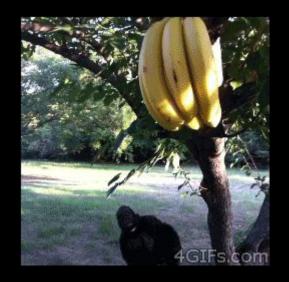

# Let's not dismiss ideas with clever one liners

In JavaScript, nothing should be considered holy

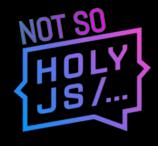

# **Example: React setState**

# **Example: React setState**

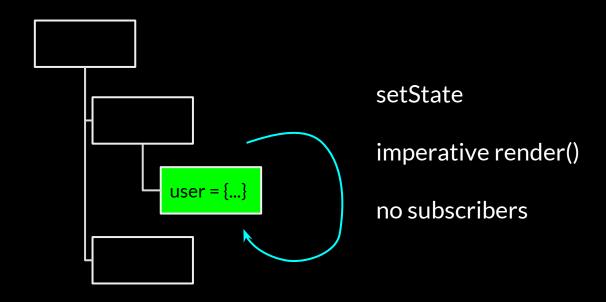

# **Example: React setState**

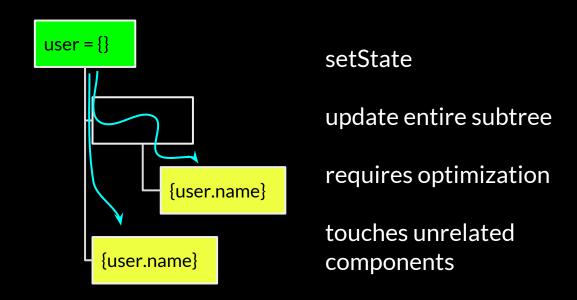

# **State management essentials**

What are the moving parts?

How are changes propagated?

Where does state live?

How to deal with references?

# **Example: React context**

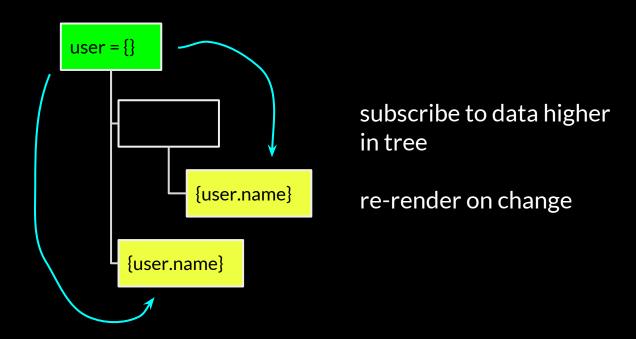

# What should we subscribe to?

"Something changed"

"Some user changed"

"User 5423 changed"

"User 5423.profile.address changed"

#### **Context**

Single event per context

### Redux

Global event, but select relevant parts

#### MobX

Event per property, selection is automatic

# **MobX Demo**

# **State management essentials**

What are the moving parts?
How are changes propagated?
Where does state live?
How to deal with references?

# Side effects can only live outside components, if state can

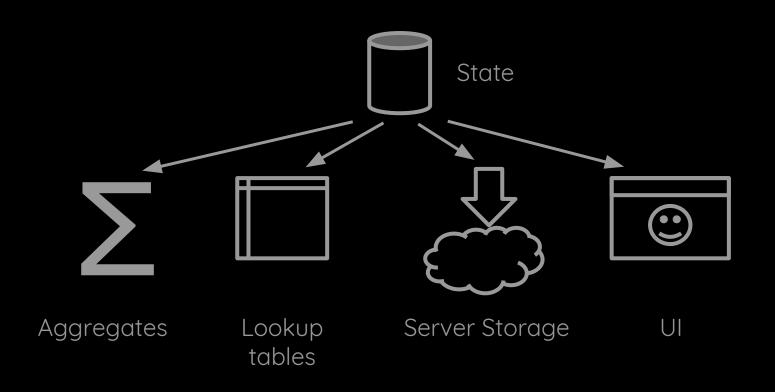

# **React state**

Component

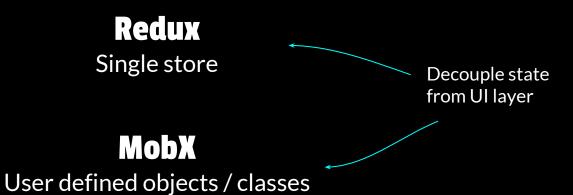

## **State management essentials**

What are the moving parts?
How are changes propagated?
Where does state live?
How to deal with references?

```
class Person {
  constructor(father, mother, firstName) {
                                                    Should change with parent?
    this.father = father
    this.mother = mother
    this.firstName = firstName
    this.lastName = parent.lastName
    this.address = parent.address
                                                 Should change with parent!
                                                 (Unless..)
```

```
class Person {
  constructor(father, mother, firstName) {
    this.father = father
    this.mother = mother
    this.firstName = firstName
    this.lastName = parent.lastName
 get address() {
    return this.stillLivingWithParents ?
      this.mother.address : this.ownAddress
```

```
class Person {
  constructor(father, mother, firstName) {
    this.fatherID = father.id
    this.motherID = mother.id
    this.firstName = firstName
    this.lastName = parent.lastName
 get address()
    return this.stillLivingWithParents ?
     this.mother.address: this.ownAddress
 get mother()
    return citizenStore.get(this.motherID)
```

# Reference: Identity or Value?

Price might have changed

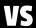

Price might be stale

## **State management essentials**

What are the moving parts?
How are changes propagated?
Where does state live?
How to deal with references?

Rebranding of this conference
State management design
Introduction to MobX
Patterns are beautiful!
Conclusion

# Everything that can be derived from state should be derived. Automatically

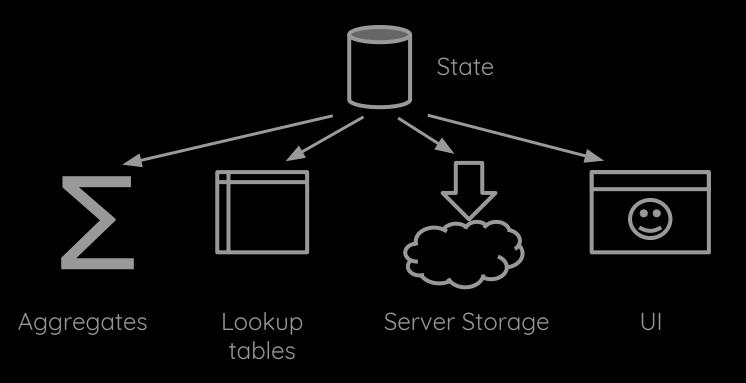

#### **Observable values**

state that can be change over time

#### **Actions**

interactions that change state

### **Computed values**

values that can be derived

#### Reactions

side effects that should respond to state changes

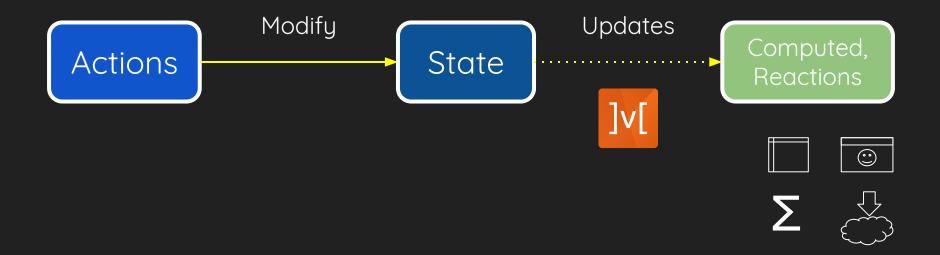

# Demo

### **Store design**

```
const store = observable({
    cities: {
        MSC: new City({ name: "Moscow", x: 17, y: 12 })
        AMS: new City({ name: "Amsterdam", x: 25, y: 7 })
    },
    arrows: [],
    selection: "MSC"
})

store.arrows.push(
    new Arrow({ from: store.cities. AMS, to: store.cities. MSC })
)
```

#### The Arrow Component

```
const ArrowView = ({ arrow }) => {
                                                   arrow.to
    const {from, to} = arrow;
                                                   arrow.from
    const [x1, y1, x2, y2] = [
        from.x + from.width/ 2,
                                                   from.x
        from.y + 30,
                                                   from.y
        to.x + to.width / 2,
                                                   from.name
        to.y + 30
                                                   to.x
    return <path className="arrow"</pre>
                                                   to.y
        d={M${x1} ${y1} L${x2} ${y2}}
                                                   to.name
    />
```

#### **How MobX works**

\_\_\_

- Wrap properties with getter / setter
- Store running function in a stack
- 3. Getters register observers
- 4. Setters notify observers
- 5. MobX optimizes dependency graph

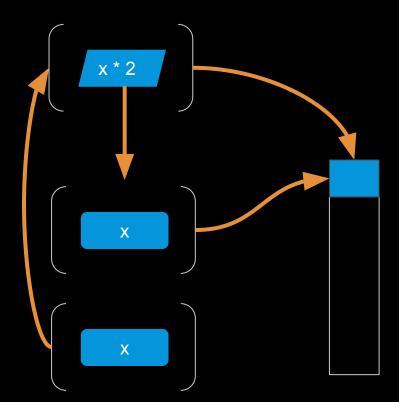

### **Transparant Reactive Programming**

Decoupling of producers & consumers of information

Straightforward to write

Optimized, minimal dependency tree

Rebranding of this conference
State management design
Introduction to MobX
Patterns are beautiful!
Conclusion

## **MobX or Redux?**

Immutable or Mutable

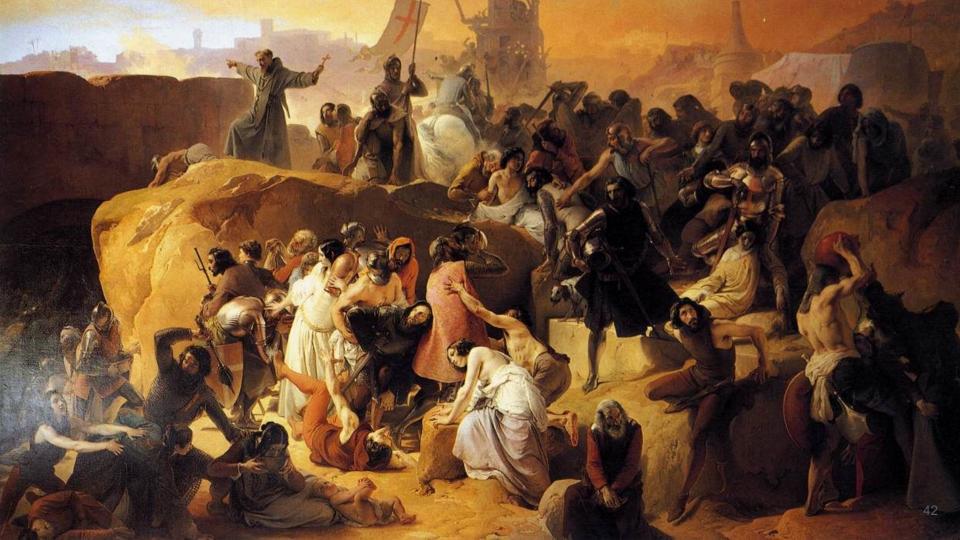

**Redux** is the worst piece of **shit** software I've ever used, it blows my mind that people don't just use **Mobx** instead.

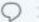

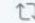

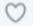

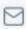

## Don't & on other ideas

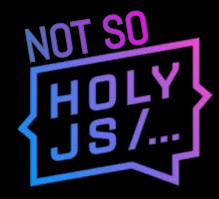

## New project...

| React   | Webpack    | ES5        | Vanilla | Freestyler        |
|---------|------------|------------|---------|-------------------|
| Vue x   | Parcel x   | ES6 x      | Redux x | Emotion           |
| Angular | Browserify | TypeScript | RxJS    | Fela              |
| Svelte  | Flow Apoll |            | Apollo  | Styled JSS        |
| Ember   |            | Reason     | MobX    | React jSS         |
|         |            |            |         | Rocky             |
|         |            |            |         | Styled Components |
|         |            |            |         | Aphrodite         |
|         |            |            |         | Glamour 45        |
|         |            |            |         | Glamourus         |

### **Gazillion of options**

We can't justify them all

We don't want to be seen as ignorant either

### Things I never used for real

Angular / Ember / Vue

Redux

**RxJS** 

**Immer** 

MobX-state-tree

### Stop defending all the choices you don't make

"Didn't try" can be fine

You have to learn to be able to use

### but, you don't have to use to be able learn!

## **Software Engineering is about Patterns**

# MobX

| Price  | 17                     |         |        |
|--------|------------------------|---------|--------|
| Amount | 3                      |         |        |
| Total  | = Price * Amount<br>51 |         |        |
|        |                        | observe | notify |

### **Redux - Immutable Tree**

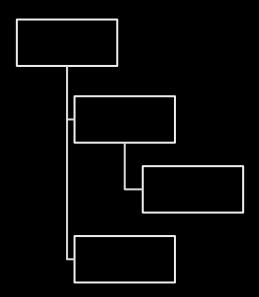

### **Redux - Action**

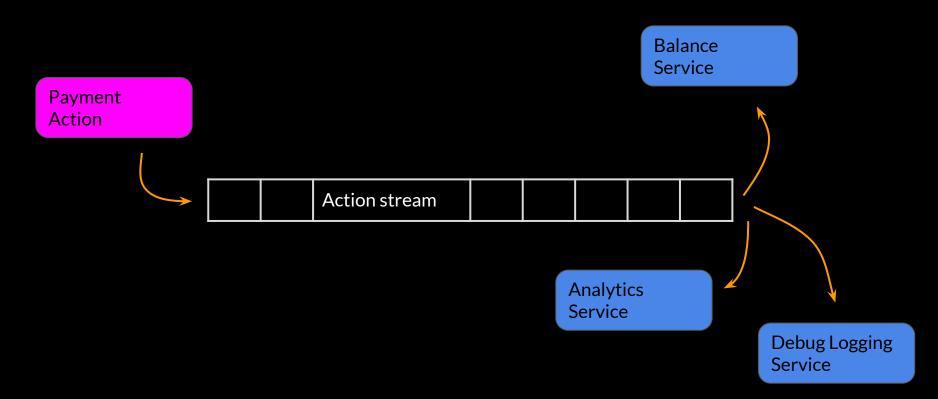

#### **The State Management Paradox**

#### Ease of reading, writing and optimization

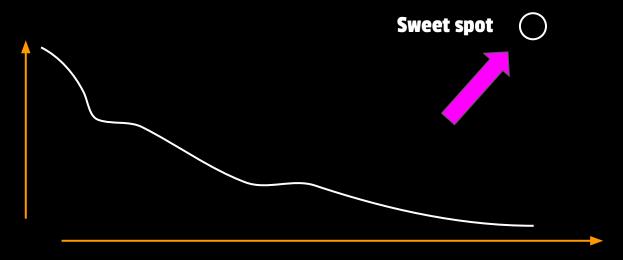

**Amount of moving parts** 

## Can we apply Redux patterns to MobX?

### **Snapshots**

### **Snapshots**

```
class Todos {
    @observable todos = []

    @computed get snapshot() {
        return {
            todos: this.todos.map(todo => todo.snapshot)
        }
    }
}
```

### **Structural sharing with snapshots**

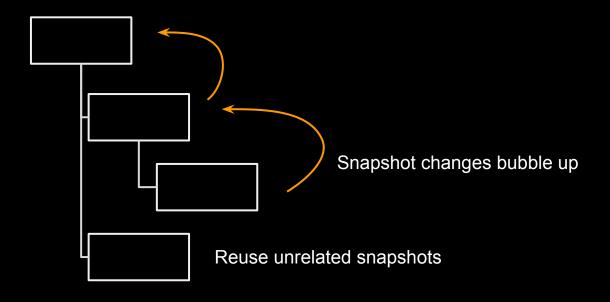

### **MobX-state-tree**

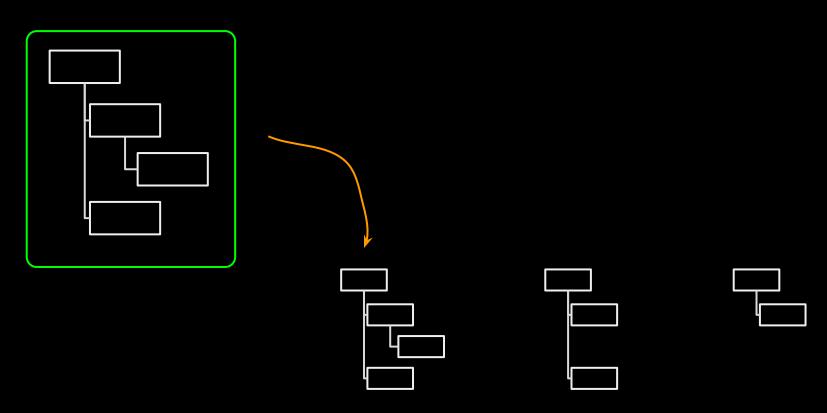

| Redux    | MobX     | MST |  |
|----------|----------|-----|--|
| <b>✓</b> |          | *   |  |
|          | <b>✓</b> | 7   |  |
| <b>✓</b> |          | 7   |  |
|          | <b>✓</b> | 7   |  |
| <b>✓</b> |          | 7   |  |
|          | <b>✓</b> | 7   |  |
| <b>✓</b> |          | 7   |  |
| <b>✓</b> |          | 7   |  |
|          | <b>✓</b> | 7   |  |
| <b>✓</b> |          | 7   |  |
|          | <b>✓</b> | 7   |  |
| <b>✓</b> |          | 7   |  |
|          | <b>✓</b> | 7   |  |
|          |          |     |  |

# Can we apply MobX patterns to Redux?

## Demo

#### A reducer...

```
const byId = (state, action) => {
  switch (action.type) {
    case RECEIVE PRODUCTS:
      return {
        ...state,
        ...action.products.reduce((obj, product) => {
          obj[product.id] = product
          return obj
        }, {})
    default:
     return state
```

#### **Immer**

```
const byId = produce((draft, action) => {
    switch (action.type) {
        case RECEIVE_PRODUCTS:
        action.products.forEach(product => {
            draft[product.id] = product
            })
        break
    }
})
```

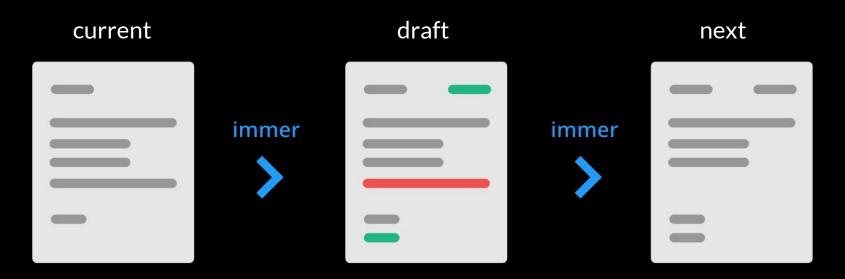

Your edits here.

```
import produce from "immer"

const peelBanana = produce((forest, treeIdx, gorillaIdx, peeled) => {
  forest.trees[treeIdx].gorillas[gorillaName].banana.peeled = peeled
}

store.setState(peelBanana(store.getState(), 18, "Joe", true))
```

### The Remmi experiment

Combining cursors, streams and value transformations

### Cursors

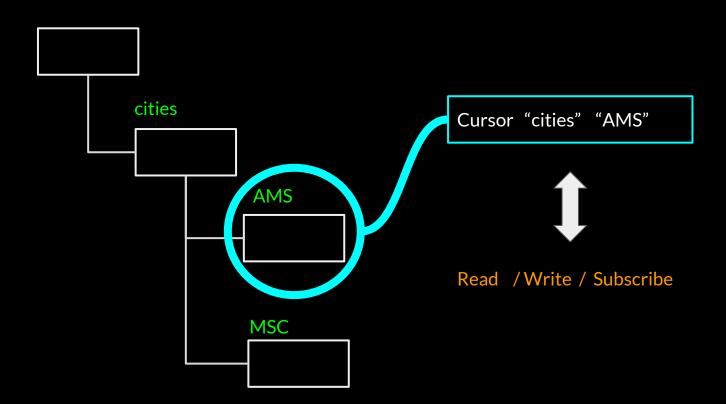

#### **Store design**

```
const store = createStore({
    cities: {
        MSC: { name: "Moscow", x: 17, y: 12 }
        AMS: { name: "Amsterdam", x: 25, y: 7 }
    },
    arrows: {
        a1: { from: "AMS", to: "MSC" }
    },
    selection: "MSC"
})
```

#### **Store**

```
store.value()
store.update(draft => { })
store.subscribe(value => { })
store.do(transformations)
```

#### Cursors

```
const amsterdamCursor = store.do(
    select("cities"),
    select ("AMS")
amsterdamCursor.value()
> { name: "Amsterdam", x: 25, y: 7 }
amsterdamCursor.subscribe(value => {
    console.log(value.name)
amsterdamCursor.update(draft => {
    draft.name = "A'Dam"
amsterdamCursor.do(select("name"))
```

#### Cursors

const amsterdamCursor = store.do(select(s => s.cities.AMS))

## **Materialized Views**

| ID | PRICE | AMOUNT |
|----|-------|--------|
| 1  | 10    | 4      |
| 2  | 20    | 5      |
| 3  | 10    | 5      |

CREATE VIEW totals AS SELECT ...

| ID | PRICE | AMOUNT | TOTAL |
|----|-------|--------|-------|
| 1  | 10    | 4      | 40    |
| 2  | 20    | 5      | 100   |
| 3  | 10    | 5      | 50    |

SELECT FROM totals ...

# "Materialized" Views

Change one city, and all of them need to be mapped!

# **Map Reduce**

| ID | PRICE | AMOUNT |
|----|-------|--------|
| 1  | 10    | 4      |
| 2  | 20    | 5      |
| 3  | 10    | 5      |

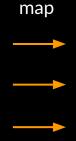

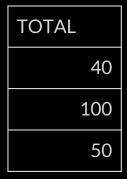

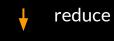

190

# **Map Reduce**

```
const cityNamesCursor = store.do(
    select(s => s.cities),
    map(city => city.name)
))
```

Only re-evalutes changed cities

## **Transforming to React**

```
function Sidebar({ selectionCursor }) {
    return selectionCursor.do(
        render(selection => <div>{ selection.name} </div>)
    )
}
```

# ...using hooks!

```
function Sidebar({ selectionCursor }) {
    const selection = useCursor(selectionCursor)
    return <div>{selection.name}</div>
}
```

# ...using hooks!

```
function useCursor(cursor) {
    const [value, setValue] = useState(() => cursor.value())
    useEffect(() => cursor.subscribe(setValue), [cursor])
    return value
}
```

#### **MobX - Transparent Reactivity**

#### **Remmi - Cursors**

```
const ArrowView = memo(({arrowCursor, citiesCursor}) => {
    const arrow = useCursor(arrowCursor)
    const from = useCursor(citiesCursor.select(arrow.from))
    const to = useCursor(citiesCursor.select(arrow.to))
    const [x1, y1, x2, y2] = [
        from.x + boxWidth(from) / 2,
        from.y + 30,
        to.x + boxWidth(to) / 2,
        to.y + 30
    return <path className="arrow"
        d=\{M\{x1\} \{y1\} L\{x2\} \{y2\}\}
    />
```

# Demo

https://github.com/mweststrate/remmi

Rebranding of this conference
State management design
Introduction to MobX
Patterns are beautiful!
Conclusion

#### **State management**

Identify the moving parts?

How are changes propagated?

Where is state owned?

What is the meaning of a reference?

## MobX

Everything that can be derived, should be derived, automatically

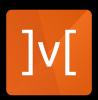

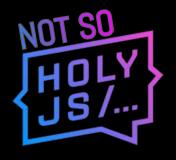

### There is nothing holy about JS

Don't swear by anything

## **Learn from everything**

State Management beyond the libraries - @mweststrate - Mendix - HolyJS 2018